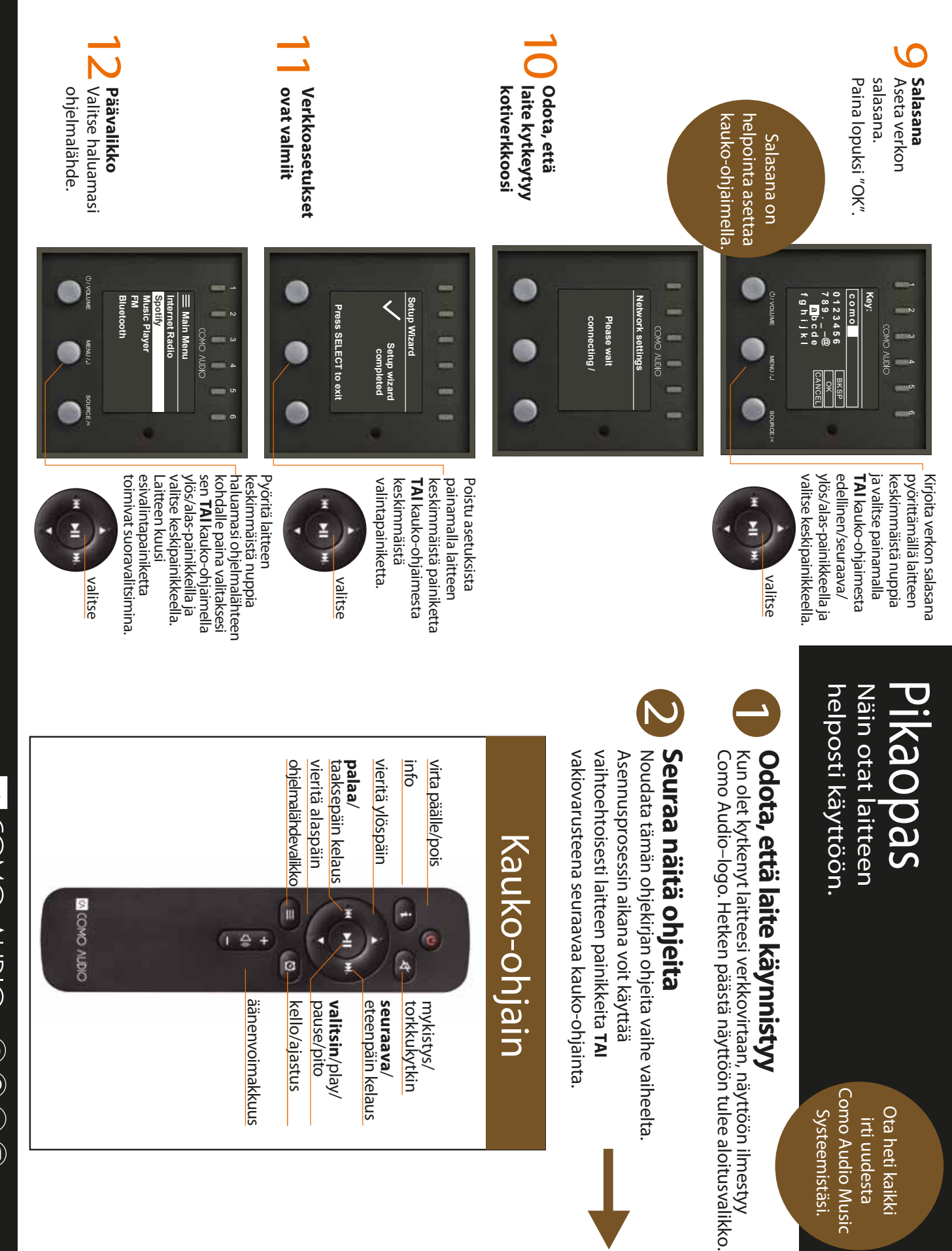

Tarvitsetko apua? Kirjoita osoitteeseen info@comoaudio.com (englanniksi) Tarvitsetko apua? Kirjoita osoitteeseen info@comoaudio.com (englanniksi)

Q COMO AUDIO (F) @ @

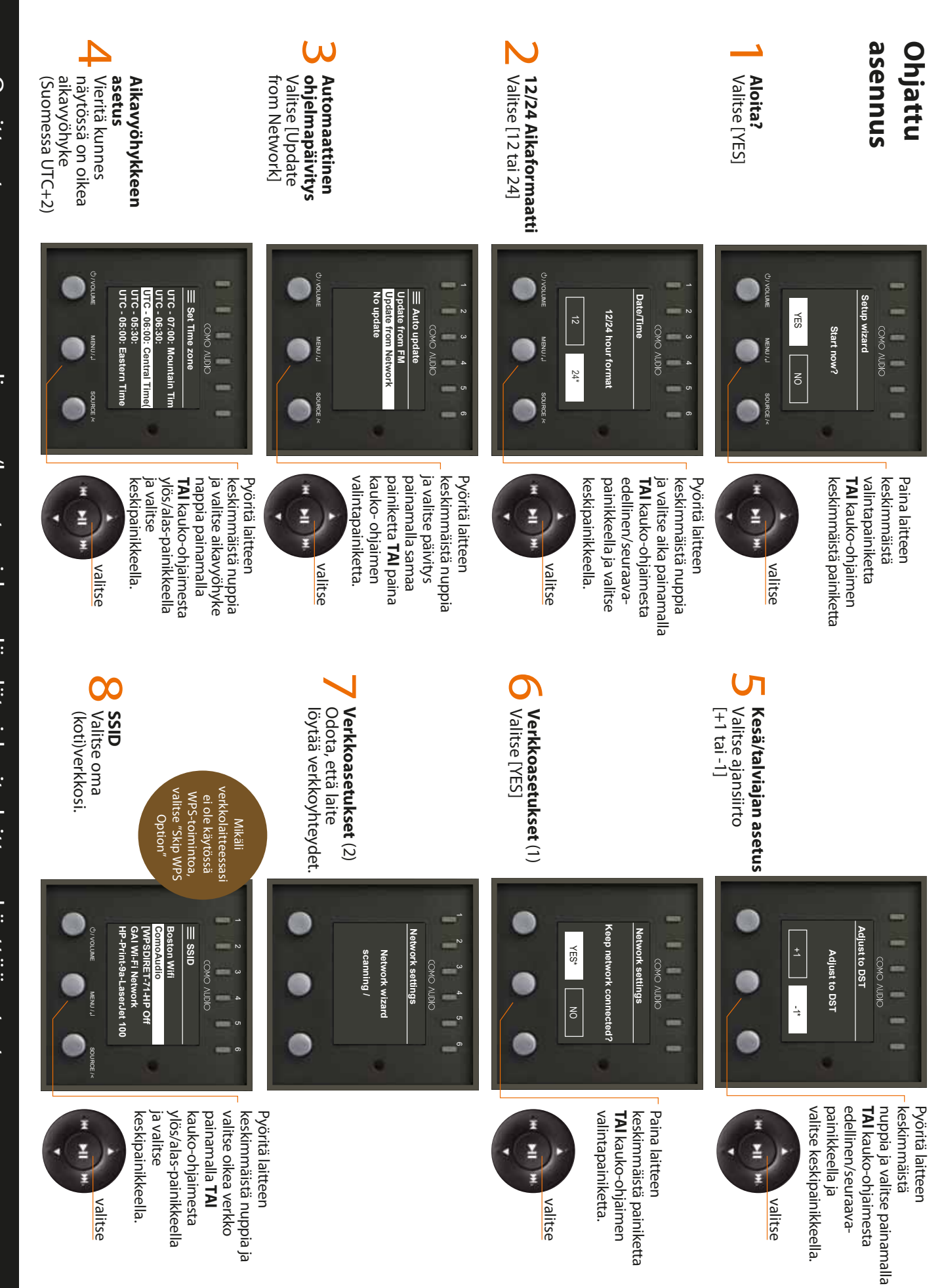

=  $\overline{\phantom{a}}$ 6 Osoitteesta www.comoaudio.com/how-to-videos löydät videoita laitteen käyttöönotosta.